# Свойства полей в СУБД

#### Рекомендации по выбору типов полей

Определите, какие значения должны отображаться в поле. Например: нельзя хранить текст в поле, имеющий числовой, денежный, логический тип данных.

Определите, какие операции должны производиться со значениями в поле. Например, суммировать значения можно в числовых полях или в полях с денежным форматом, а значения в текстовых полях и полях объектов OLE нельзя.

Определите, сколько места требуется для хранения значений в поле.

Определите, нужна ли сортировка поля. Сортировать поля Memo, OLE и гиперссылки нельзя.

Определить, каким образом должны быть отсортированы значения в поле. Числа в текстовых полях сортируются как строки чисел, а не как числовые значения.

Основные свойства полей MS<br>Access зависят от выбранного типа Access зависят от выбранного типа данных.

Если открыть таблицу в режиме конструктора, то весь набор свойств выбранного поля будет представлен в нижней части окна на двух вкладках: **Общие** (General), **Подстановка** (Lookup).

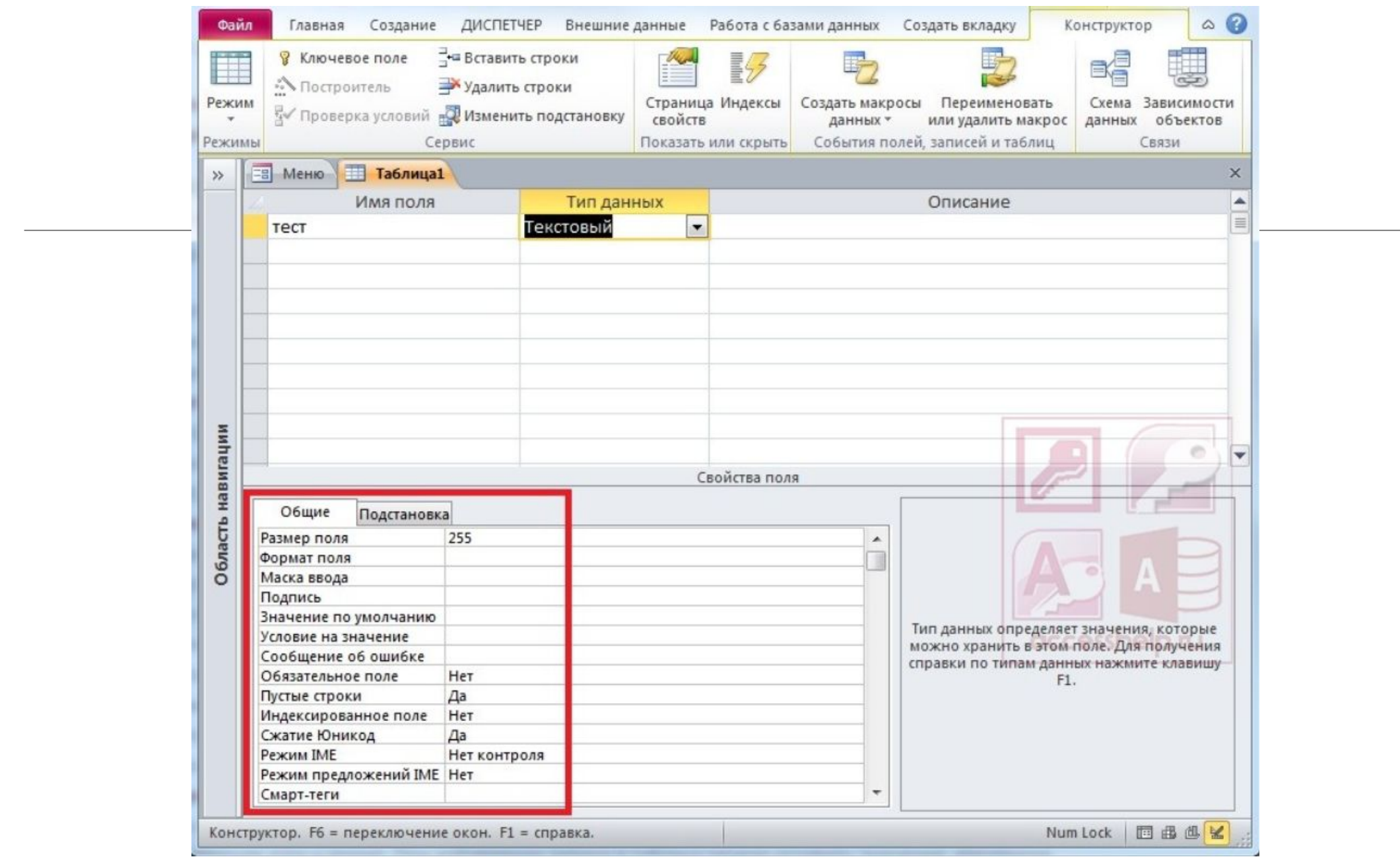

## Свойства полей

**Размер** – определяет объем памяти, выделяемый для хранения значения данного поля. Возможные значения свойства **Размер определяются типом поля.**

**Формат поля** – формат представления значений при выводе на экран или на печать.

**Подпись** –псевдоним поля, который будет появляться в качестве заголовка поля при просмотре таблицы и созданных на её основе объектов.

**Значение по умолчанию** – значение автоматически вносимое в поле при создании новой записи.

**Условие на значение** – логическое выражение, которое задает условия, накладываемые на значения данного поля.

## Свойства полей

В выражении, задающем условие на значение могут быть использованы:

Константы (текстовые, числовые, дата/время)

- Текстовые константы заключаются в кавычки. Например, "отлично".
- Дата/время заключаются в «решетки», например, #23.05.2011#

Имя текущего поля, заключенное в квадратные скобки.

Операции сравнения: =, >, <, <>, <=, >=.

Оператор вхождения в список: IN (<список значений>).

Оператор проверки на принадлежность диапазону: BETWEEN…AND…

Оператор проверки на совпадение по шаблону LIKE

- \* заменяет любую последовательность символов
- заменяет один любой символ.

### Свойства полей

Логические операции: NOT, AND, OR.

Стандартные функции.

Сообщение об ошибке.

Обязательное поле (может быть либо «да», либо «нет»)

Маска ввода (позволяет контролировать и упрощать процесс ввода данных, обеспечивает соответствие данных определенному формату.